# CS 61A Structure and Interpretation of Computer Programs  $\text{Summer } 2023$  Midterm

## INSTRUCTIONS

This is your exam. Complete it either at<exam.cs61a.org> or, if that doesn't work, by emailing course staff with your solutions before the exam deadline.

This exam is intended for the student with email address <EMAILADDRESS>. If this is not your email address, notify course staff immediately, as each exam is different. Do not distribute this exam PDF even after the exam ends, as some students may be taking the exam in a different time zone.

For questions with **circular bubbles**, you should select exactly one choice.

- $\bigcirc$  You must choose either this option
- $\bigcirc$  Or this one, but not both!

For questions with square checkboxes, you may select *multiple* choices.

- $\Box$  You could select this choice.
- $\Box$  You could select this one too!

You may start your exam now. Your exam is due at <DEADLINE> Pacific Time. Go to the next page to begin.

## Preliminaries

You can complete and submit these questions before the exam starts.

(a) What is your full name?

Oski the Bear

(b) What is your student ID number?

123456789

(c) What is your @berkeley.edu email address?

oski@berkeley.edu

(d) Sign (or type) your name to confirm that all work on this exam will be your own. The penalty for academic misconduct on an exam is an F in the course.

Oski Bear

## 1. (8.0 points) What Would Python Display

For each expression below, choose the correct option or write the output displayed by the interactive Python interpreter when the expression is evaluated. The output may have multiple lines.

- If an error occurs, write "Error", but include all output displayed before the error.
- If evaluation would run forever, write "Forever".
- To display a function value, write "Function".
- If the evaluated expression wouldn't display anything, write "Nothing". The interactive interpreter displays the value of a successfully evaluated expression, unless it is None.

```
(a) i. (0.5 pt)
```
>>> (1 or 2) and (3 or 4)

- $\bigcirc$  True
- $\bigcirc$  False
- $\bigcirc$  0
- $\bigcap$  1
- $\bigcap$  2
- $\bigcirc$  3
- $\bigcirc$  4
- 
- ii. (0.5 pt)

```
>>> ('Barbie' or 'Ken') * 2
```
- $\bigcirc$  'Barbie'
- $\bigcirc$  'BarbieBarbie'
- $\bigcirc$  'Ken'
- $\bigcirc$  'KenKen'
- $\bigcirc$  'BarbieKen'
- $\bigcirc$  'KenBarbie'
- $\bigcirc$  'BarbieBarbieKenKen'
- $\bigcirc$  2
- $\bigcirc$  Error
- $\bigcirc$  Nothing
- iii.  $(0.5 \text{ pt})$  For the rest of this question, assume the following code has been executed.

```
>>> it = iter([2, ['a', 'b'], 'c', 3])
>>> next(it)
```
# iv. (0.5 pt)

>>> next(it)

v. (1.0 pt)

>>> list(it)

# vi. (1.0 pt)

>>> next(it)

vii. (1.0 pt) For the rest of this question, assume the following code has been executed.

```
dreamhouse = 101
beach = lambda pink: pink(dreamhouse)
dreamhouse = 102
def is_even(n):
     return n \frac{9}{6} 2 == 0
>>> beach(is_even)
\bigcirc True
\bigcirc False
\bigcirc 101
\bigcirc 102
\bigcirc 1
\bigcirc 0
\bigcirc Function
\bigcirc Error
\bigcirc Nothing
```

```
viii. (1.0 pt)
```

```
>>> beach(dreamhouse)
```
- $\bigcirc$  True
- $\bigcirc$  False
- $\bigcirc$  101
- $\bigcirc$  1
- $\bigcirc$  0
- $\bigcirc$  Function
- $\bigcirc$  Error
- $\bigcirc$  Nothing
- ix. (1.0 pt)
	- >>> pink = beach(print)
	- $\bigcirc$  True
	- $\bigcirc$  False
	- $\bigcirc$  101
	- $\bigcirc$  102
	- $\bigcirc$  1
	- $\bigcirc$  0
	- $\bigcirc$  Function
	- $\bigcirc$  Error
	- $\bigcirc$  Nothing

# x. (1.0 pt)

- >>> pink
- $\bigcirc$  True
- $\bigcirc$  False
- $\bigcirc$  101
- $\bigcirc$  102
- $\bigcirc$  1
- $\bigcirc$  0
- $\bigcirc$  Function
- $\bigcirc$  Error
- $\bigcirc$  Nothing

## 2. (10.0 points) The Fellowship of the List

Given the environment diagram and skeleton code, answer the questions below.

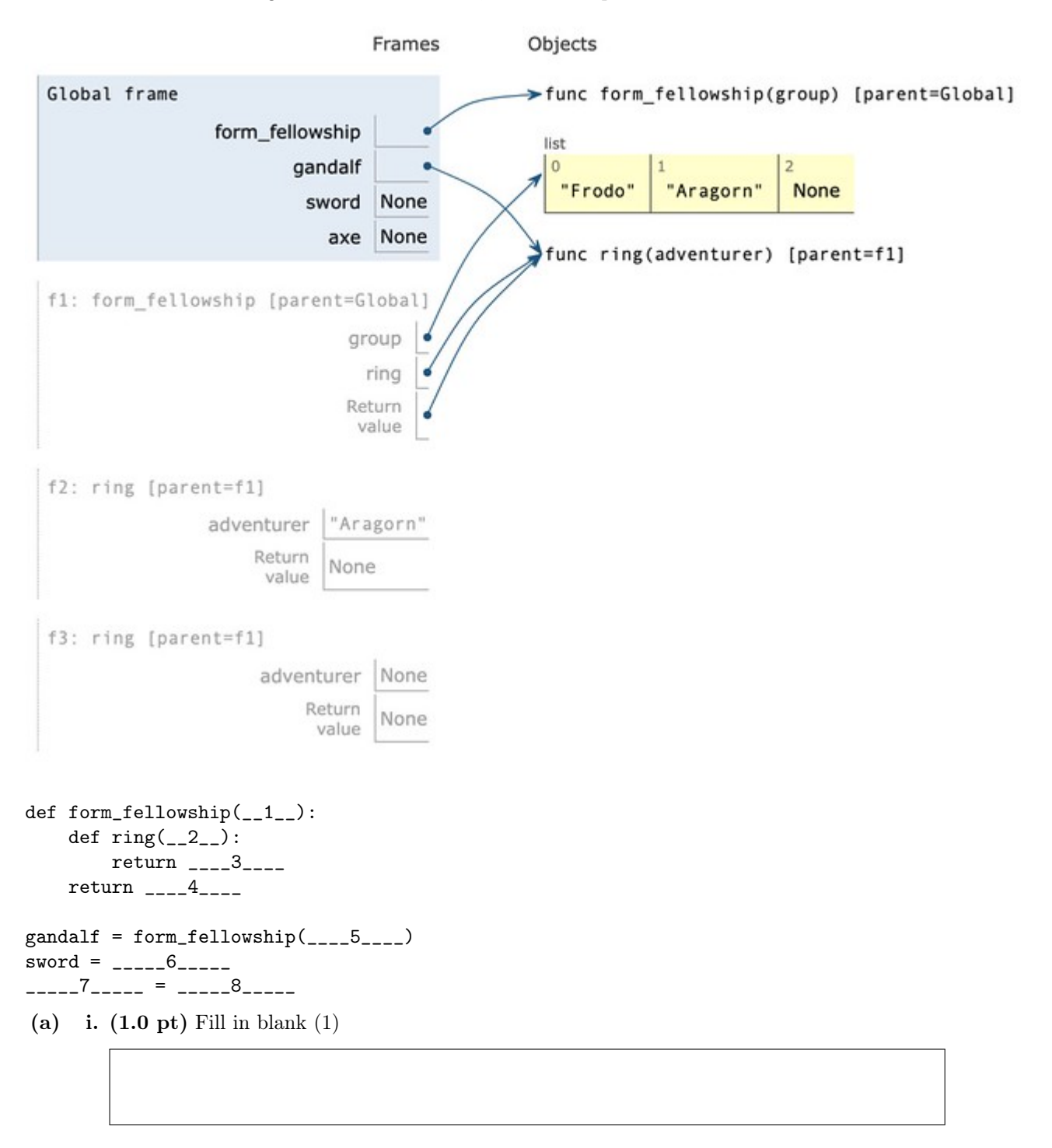

ii. (1.0 pt) Fill in blank (2)

iii. (1.5 pt) Which of these could go in 3? (select all that apply)

- $\Box$  group + adventurer
- $\Box$  adventurer + group
- $\Box$  group.extend(adventurer)
- $\Box$  group.extend([adventurer])
- $\Box$  adventurer.extend(group)

 $\Box$  adventurer.extend( $[group]$ )

- $\Box$  group.append(adventurer)
- 2 group.append([adventurer])
- $\Box$  adventurer.append(group)
- $\Box$  adventurer.append( $[group]$ )
- $\Box$  group + adventurer[:]
- $\Box$  group[:] + adventurer

iv. (1.0 pt) Fill in blank (4)

v. (1.5 pt) Which of these could go in 5? (select one)

- $\bigcirc$  ['Frodo']
- $\bigcirc$  'Frodo'
- # ['Frodo', 'Aragorn']
- $\bigcirc$  'Aragorn'
- $\bigcirc$  ['Frodo', 'Aragorn', None]
- $\bigcirc$  None
- vi. (2.0 pt) Fill in blank (6). You may only make one call expression and may not use or, and, if, or else.
- vii.  $(1.0 \text{ pt})$  Fill in blank  $(7)$

viii. (1.0 pt) Which of these could go in 8? (select all that apply)

- $\Box$  gandalf(sword)
- 2 gandalf(sword.append(None))
- $\Box$  gandalf(group)
- $\Box$  gandalf(adventurer)
- $\Box$  gandalf(None)
- 2 sword('Aragorn')
- $\Box$  sword(None)

## 3. (13.0 points) Digit Widgets

In this question, we will be testing your understanding of both iterative and recursive solutions.

Hint: pow(b, n) raises b to the power of n. For example, pow(10, 3) is 1000.

(a) (5.0 points)

Implement the recursive version of digit\_widget which takes digit d. It returns a function with positive integer parameter n that removes all instances of d from n. You may not use str or repr or [ or ] or for.

```
def digit_widget(d):
    \cdots "
    Given a digit D, returns a function which accepts positive integer N that removes
    all instances of D from N. If there are no digits remaining in N, return 0.
    >>> remove_5s = digit_widget(5)
    >>> remove_5s(1234512345)
    12341234
    >>> remove_5s(55555)
    0
    >>> remove_0s = digit_widget(0)
    >>> remove_0s(102001)
    121
    >>> remove_0s(900)
    9
    >>> remove_0s(0)
    0
    ^{\rm{m}} ""
    def remove_digit(n):
         if _________:
               (a)
             return _________
                      (b)
        if n \text{ % } 10 == \_(c)return _________
                    (d)
        return _________
                  (e)
    return _________
               (f)
 i. (0.5 pt) Fill in blank (a).
   \bigcirc n == d
   \bigcirc n == 0
   \bigcirc n % 10 == 0
   \bigcirc n > 0
   \bigcirc n >= 0
   \bigcirc n < 0
```
ii. (0.5 pt) Fill in blank (b)  $\bigcirc$  0  $\bigcirc$  1  $\bigcirc$  d  $\bigcirc$  n - 1  $\bigcirc$  pow(10, d)  $\bigcirc$  pow(10, n) iii. (0.5 pt) Fill in blank (c)  $\bigcirc$  0  $\bigcirc$  1  $\bigcirc$  d  $\bigcirc$  n - 1  $\bigcirc$  pow(10, d)  $\bigcirc$  pow(10, n) iv. (1.0 pt) Fill in blank (d)  $\bigcirc$  remove\_digit(n % d)  $\bigcirc$  remove\_digit(n // 10)  $\bigcirc$  remove\_digit(n % 10)  $\bigcirc$  remove\_digit(n - 1)

```
\bigcirc remove_digit(n % pow(10, d))
```
 $\bigcirc$  remove\_digit(n // pow(10, d))

v. (2.0 pt) Fill in blank (e).

vi. (0.5 pt) Fill in blank (f).

## (b) (5.0 points)

Implement the iterative version of digit\_widget, digit\_widget\_iter, which takes digit d. It returns a function with positive integer parameter n that removes all instances of d from n. You may not use str or repr or [ or ] or for.

```
def digit_widget_iter(d):
    ^{\rm{m}} ""
    Given a digit D, returns a function which accepts positive integer N that removes
    all instances of D from N. If there are no digits remaining in N, return 0.
    >>> remove_5s = digit_widget_iter(5)
    >>> remove_5s(1234512345)
    12341234
    >>> remove_5s(55555)
    0
    >>> remove_0s = digit_widget_iter(0)
    >>> remove_0s(102001)
    121
    >>> remove_0s(900)
    9
    >>> remove_0s(0)
    0
    ^{\mathrm{m}} ""
    def remove_digit(n):
        result, i = 0, 0while _________:
                  (a)
             if _________:
                    (b)
                 result += _________
                                (c)
                  _________
                    (d)
             _________
               (e)
        return result
    return _________
               (f)
 i. (0.5 pt) Fill in blank (a).
    \bigcirc n == d
    \bigcirc n == 0
    \bigcirc n % 10 == 0
    \bigcirc n > 0
    \bigcirc n >= 0
    \bigcirc n < 0
```
ii. (0.5 pt) Fill in blank (b)  $\bigcirc$  n % 10 == 0  $\bigcirc$  n // 10 != 0  $\bigcirc$  n % 10 == d  $\bigcirc$  n % 10 != d  $\bigcirc$  n % pow(10, d) == 0  $\bigcirc$  n // 10 == pow(10, d)

iii.  $(2.0 \text{ pt})$  Fill in blank  $(c)$ 

iv. (0.5 pt) Fill in blank (d).

 $\bigcirc$  n = n % pow(10, i)  $\bigcirc$  i = pow(10, i)  $\bigcirc$  i += 1  $\bigcirc$  n = n % 10  $\bigcirc$  n = n // 10  $\bigcirc$  n -= 1

v. (1.0 pt) Fill in blank (e).

 $\bigcirc$  n = n % pow(10, i)  $\bigcirc$  i = pow(10, i)  $\bigcirc$  i += 1  $\bigcirc$  n = n % 10  $\bigcirc$  n = n // 10  $\bigcirc$  n -= 1

vi. (0.5 pt) Fill in blank (f).

## (c) (3.0 points)

Implement digit\_machine, which takes a positive integer n. It returns n where all instances of 4 and 8 have been removed. You may not use str or repr or [ or ] or for. Assume digit\_widget is implemented correctly (and you may use it).

```
def digit_machine(n):
    \bf 0 !! \bf 0Given an integer N, return a modified N such that all instances of 4 and 8 have been removed.
    >>> digit_machine(484848)
    0
    >>> digit_machine(123456789)
    1235679
    >>> digit_machine(208)
    20
    ^{\rm m} ""
    return _________
               (a)
```
i. (3.0 pt) Fill in blank (a).

## 4. (8.0 points) Goatda

This question will test the debugging skills you've learned in the class so far. We have included an implementation of the goatda function which accepts a single argument function lamb and a non-negative integer n. It returns a single argument function that applies lamb to the argument n times. However, the included implementation is buggy!

```
def goatda(lamb, n):
   \cdots "
   Implement goatda which accepts LAMB, a single argument function, and N the number of times
   to apply LAMB. Return a single argument function that applies LAMB to the argument N times.
   >>> add3 = \gamma goatda(lambda x: x+1, 3)
   >>> add3(10) # (((10 + 1) + 1) + 1)13
   >>> add3(2) # (((2 + 1) + 1) + 1)5
   >>> print2 = goatda(print, 2)
   >>> print2("hi") # print(print("hi"))
   hi
   None
   >>> identity = goatda(lambda x: x+3, 0) # The function is applied 0 times
   >>> identity(0)
   \Omega^{\mathrm{m}} ""
   if n = 0: \# line 1
       return lambda x: x # line 2
   return lambda x: lamb(goatda(lamb, n-1)) # line 3
```
(a) After implementing goatda, we execute the following lines of code in the terminal.

>>> add3 =  $\gamma$  goatda(lambda x: x+1, 3) >>> add3(10)

The call to  $add3(10)$  results in an error!

i. (2.0 pt) What kind of error does this result in?

- $\bigcirc$  RecursionError: too much recursion
- $\bigcirc$  TypeError: unsupported operand type(s)
- $\bigcirc$  TypeError: 'NoneType' object is not callable
- $\bigcirc$  IndentationError
- $\bigcap$  IndexError
- $\bigcirc$  NameError

ii. (2.0 pt) Let's modify the code, so that it no longer errors. Select how to replace the 3 lines, so that the function passes the doctests and no longer errors. Select No change if you do not want to modify the line. Indentation will remain the same.

How would you modify line 1?

- $\bigcirc$  if n > 0:
- $\bigcirc$  if n < 0:
- $\bigcirc$  if n >= 0:
- $\bigcirc$  if n % 10 > 0:
- $\bigcirc$  if n % 10 >= 0:
- $\bigcirc$  if lamb(n) == 0:
- $\bigcirc$  if lamb(n):
- $\bigcirc$  No change

iii.  $(2.0 \text{ pt})$  How would you modify line 2?

- $\bigcirc$  return lamb(n)
- $\bigcirc$  return n
- $\bigcirc$  return lambda x: n
- $\bigcirc$  return lambda x: 0
- $\bigcirc$  return lambda x: lamb(x)
- $\bigcirc$  return lambda x: lambda y: lamb(y)
- $\bigcirc$  No change

iv. (2.0 pt) How would you modify line 3?

- $\bigcirc$  return goatda(lamb, lamb(n-1))
- $\bigcirc$  return lamb(goatda(lamb, n-1))
- $\bigcirc$  return lambda x: lamb(x) + goatda(lamb, n-1)
- $\bigcirc$  return lambda x: goatda(lamb(x), n-1)
- $\bigcirc$  return lambda x: lamb(goatda(lamb, n-1)(x))
- $\bigcirc$  return lambda x: goatda(lamb, n-1)(n)
- $\bigcirc$  No change

## 5. (13.0 points) Sweetness Overload

## (a) (3.0 points)

Implement donut\_tower which takes in the number of donuts n and positive integer k. It returns the number of layers one can fill using n donuts, given the smallest layer consists of k donuts and each subsequent layers consists of one more donut than the previous one. For instance, if n is 16 and k is 2, then you can create 4 layers (as shown below) using 14 donuts.

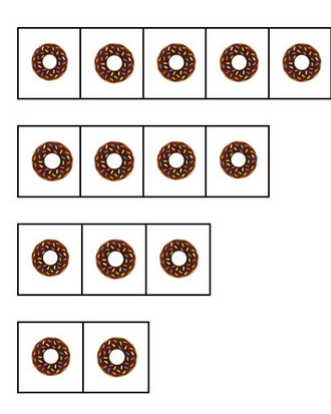

```
def donut_tower(n, k):
    ^{\prime\prime\prime\prime\prime\prime\prime}Given non-zero numbers N and K, returns the number of donut layers
    that can be formed using N donuts and K-donut smallest layer
    >>> donut_tower(0, 3)
    0
    >>> donut_tower(1, 1)
    1
    >>> donut_tower(10, 2) # 2 + 3 + 4 = 9 donuts
    3
    >>> donut_tower(20, 3) # 3 + 4 + 5 + 6 = 18 donuts
    4
    "" "
    if _________:
           (a)
        return _________
                   (b)
    else:
        return 1 + _________
                         (c)
 i. (1.0 pt) Fill in blank (a)
    \bigcap n \leq k\bigcap n >= k
    \bigcirc n > k
```
- $\bigcirc$  n == 1
- $\bigcirc$  n == 0
- $\bigcirc$  n < 1

ii. (1.0 pt) Fill in blank (b)

iii. (1.0 pt) Fill in blank (c)

- $\bigcirc \texttt{max}(\texttt{donut\_tower}(n, k + 1), \texttt{donut\_tower}(n k, k))$
- $\bigcirc$  donut\_tower(n, k + 1)
- $\bigcirc$  donut\_tower(n k, k + 1)
- $\bigcirc$  donut\_tower(n k, k)
- $\bigcirc$  donut\_tower(n k + 1, k)
- $\bigcirc$  donut\_tower(n 1, k)

## (b) (4.0 points)

Implement alternating\_tower, which takes a positive integer c, the number of cupcakes, positive integer b, the number of brownies, and k, the size of the smallest layer that can hold k donuts. It returns the maximum numbers of dessert layers that can be formed using brownies and cupcakes. Since those items are smaller than donuts, each k-sized donut layer can hold twice as many cupcakes and thrice as many brownies. Also, a dessert tower has alternating layers of brownies and cupcakes, but the first layer must always consist of brownies. For instance, if b is 20, c is 20 and k is 2, then you can create a maximum of 4 layers (as shown below) using 18 brownies and 16 cupcakes.

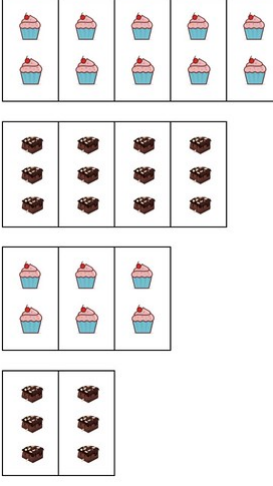

```
def alternating_tower(b, c, k):
    """
    >>> alternating_tower(5, 4, 1) # 1st layer has 3 brownies, 2nd layer has 4 cupcakes
    2
    >>> alternating_tower(10, 15, 3) # 1st layer has 9 brownies, 2nd layer has 8 cupcakes
    2
    >>> alternating_tower(16, 6, 5) # 1st layer has 15 brownies
    1
    ^{\mathrm{m}} ""
    def helper(b_item, c_item, curr_layer, is_cupcakes):
        if _________:
              (a)
            return 0
        elif is_cupcakes:
            return _________
                       (b)
        else:
            return 1 + helper(_________, c_item, curr_layer + 1, not is_cupcakes)
                                  (c)return helper(_________, c, k + 1, True)
                      (d)
```

```
i. (1.0 \text{ pt}) Fill in blank (a)\bigcirc b_item < 0 or c_item < 0
    \bigcirc b_item
    \bigcirc b_item == 0 or c_item == 0
    \bigcirc b_item > 0 or c_item > 0
    \bigcirc c_item
    \bigcirc b_item < 0 and c_item < 0
    \bigcirc c_item * 2 == k or b_item * 3 == k
    \bigcirc b_item * 3 <= k
ii. (1.0 \text{ pt}) Fill in blank (b)\bigcirc helper(b_item - 3 * curr_layer, c_item, curr_layer + 1, is_cupcakes) - 1
    \bigcirc 1 + helper(b_item - 3 * curr_layer, c_item - 2 * curr_layer, curr_layer - 1, not is_cupcake
    \bigcirc 1 + helper(b_item, c_item - 2 * curr_layer, curr_layer + 1, not is_cupcakes)
    \bigcirc helper(b_item - 3 * curr_layer, c_item - 2 * curr_layer, curr_layer - 1, is_cupcakes)
    \bigcirc helper(b_item, b_item - 2 * curr_layer, curr_layer + 1, not is_cupcakes)
    \bigcirc helper(b_item - 3 * curr_layer, c_item, curr_layer + 1, not is_cupcakes) + helper(b_item,
       c_item - 2 * curr_layer, curr_layer + 1, is_cupcakes)
iii. (1.0 \text{ pt}) Fill in blank (c)\bigcirc b_item
    \bigcirc b_item - 3 * (curr_layer + 1)
    \bigcirc b_item - 3 * curr_layer
```
- $\bigcirc$  3 \* b\_item
- $\bigcirc$  b\_item + c\_item \* 3 \* curr\_layer
- $\bigcirc$  b\_item // 3 \* (curr\_layer + 1)
- $\bigcirc$  b\_item // 3 \* curr\_layer
- $\bigcirc$  b\_item 3 // curr\_layer

```
iv. (1.0 \text{ pt}) Fill in blank (d)
```
## (c) (6.0 points)

Implement sweetest\_tower, which takes a positive integer c, the number of cupcakes, positive integer b, the number of brownies, and k, the size of the smallest layer that can hold k donuts. It returns the maximum number of dessert layers that can be formed using brownies and cupcakes. As previously stated, since those items are smaller than donuts, each k-sized donut layer can hold twice as many cupcakes and thrice as many brownies. Unlike alternating\_tower, layers can be in any order.

```
def sweetest_tower(b, c, k):
    "" "
    >>> sweetest_tower(0, 2, 1) # 1st layer with 2 cupcakes
    1
    >>> sweetest_tower(5, 4, 4)
    0
    >>> sweetest_tower(17, 19, 3) # layer 1 has 6 cupcakes, 2nd has 8 cupcakes, 3rd has 15 brownie
    3
    >>> sweetest_tower(30, 8, 4) # 1st layer has 12 brownies, 2nd has 15 brownies
    2
    """
    with_brownies, with_cupcakes = 0,0
    if _________:
          (a)
        with_brownies = _________
                            (b)
    if _________:
          (c)
        with_cupcakes = _________
                             (d)
    return _________(with_brownies, with_cupcakes)
               (e)
 i. (1.0 pt) Fill in blank (a)
   \bigcirc b >= 3 * k
   () b > 3 * k\bigcap b
   () b == 3 * k() b > c\bigcirc b // 3 < k
   () b // 3 == k\bigcirc b >= 0
```
- ii. (1.0 pt) Fill in blank (b)  $\bigcirc$  1 + sweetest\_tower(b // 3 - k, c, k - 1)  $\bigcirc$  sweetest\_tower(b - 3 \* k, c, k + 1)  $\bigcirc$  1 + sweetest\_tower(b - 3 \* k, c, k + 1)  $\bigcirc$  sweetest\_tower(b - 3 \* k, c, k - 1)  $\bigcirc$  3 \* sweetest\_tower(b, c - 2 \* k, k + 1)  $\bigcirc$  3 + sweetest\_tower(b, c - 2 \* k, k + 1)  $\bigcirc$  sweetest\_tower(b - 3 // k, c - 2 \* k, k + 1)
- iii.  $(1.0 \text{ pt})$  Fill in blank  $(c)$
- iv.  $(1.0 \text{ pt})$  Fill in blank  $(d)$
- v. (1.0 pt) Fill in blank (e)

## 6. (12.0 points) All Treeils Lead to Rome

**Definition:** A Treell is a tree where *exactly* one of the child node(s) of each non-leaf node has a label equal to the label of the node. Alternatively, a treeil is a tree where every node has a singular path from the node to a leaf consisting entirely of nodes with the same label. Here is an example of a valid treeil:

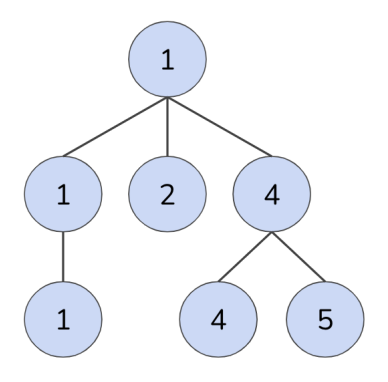

#### (a) (7.0 points) Treeil Trial

Implement is\_treeil which takes in a tree t and determines whether t is a treeil.

```
def is_treeil(t):
     """" ""
    Returns whether a tree is a treeil. A treeil is a tree where exactly one of
    the branches of each non-leaf node has a label equal to the label of the node.
    \gg t1 = tree(1)
    >>> is_treeil(t1)
    True
    >>> t2 = tree(1, [tree(2), tree(3)]>>> is_treeil(t2)
    False
    >>> t3 = tree(1, [tree(1, [tree(1), tree(3)]), tree(2)])>>> is_treeil(t3)
    True
    \gg t4 = tree(1, [tree(1, [tree(1), tree(1)]), tree(2)])
    >>> is_treeil(t4)
    False
    >>> t5 = tree(2, [tree(3, [tree(1)]), tree(2, [tree(2)])])
    >>> is_treeil(t5)
    False
     ^{\rm{m}} ""
     if _________:
            (a)
         return True
     else:
         match\_one = ________([b for b in branches(t) if ________]) == 1
                             (b) (c)
         return \frac{1}{1} and \frac{1}{1} \left[\frac{1}{1} \left[\frac{1}{1} \frac{1}{1} \frac{1}{1} \frac{1}{1} \frac{1}{1} \frac{1}{1} \frac{1}{1} \frac{1}{1} \frac{1}{1} \frac{1}{1} \frac{1}{1} \frac{1}{1} \frac{1}{1} \frac{1}{1} \frac{1}{1} \frac{1}{1} \frac{1}{1} \frac{1}{(d) (e) (f)
```
- i. (1.0 pt) Fill in blank (a). Select all that apply.
	- $\Box$  True
	- $\Box$  False
	- $\Box$  is\_leaf(t)
	- $\Box$  branches(t)
	- $\Box$  not branches(t)
	- $\Box$  label(t)
	- $\Box$  not label(t)
	- $\Box$  branches(t) ==  $[]$
- ii. (1.0 pt) Fill in blank (b).
	- $\bigcirc$  sum
	- $\bigcirc$  max
	- $\bigcirc$  min
	- $\bigcirc$  len
	- $\bigcirc$  any
	- $\bigcirc$ all
- iii. (2.0 pt) Fill in blank (c).
- iv. (1.0 pt) Fill in blank (d).
- v. (1.0 pt) Fill in blank (e).
	- $\bigcirc$  sum
	- $\bigcirc$  max
	- $\bigcirc$  min
	- $\bigcirc$  len
	- $\bigcirc$  any
	- $\bigcirc$  all
- vi. (1.0 pt) Fill in blank (f).

#### (b) (5.0 points) Treeil Trail

Implement max\_treeil which takes in a tree t and determines the highest number of nodes in a treeil that is a subtree of t. You may assume is\_treeil is implemented correctly from the previous question. The following diagram displays a tree  $t$ , which is not a treeil. The treeil subtree of  $t$  with the highest number of nodes is highlighted. Calling max\_treeil on this tree t should give a result of 4.

```
\mathbf{1}5
    \mathbf{1}def max_treeil(t):
    ^{\mathrm{m}} ""
    Given a tree (that is not necessarily a treeil), returns
    the highest number of nodes in a treeil in the tree.
    \gg t1 = tree(1)
    >>> max_treeil(t1)
    1
    >>> t2 = tree(1, [tree(2), tree(3)])>>> max_treeil(t2)
    1
    >>> t3 = tree(1, [tree(1, [tree(1), tree(3)]), tree(2)])>>> max_treeil(t3)
    5
    >>> t4 = tree(1, [tree(1, [tree(1), tree(1)]), tree(2)])>>> max_treeil(t4)
    1
    >>> t5 = tree(2, [tree(3, [tree(1)]), tree(2, [tree(2)])])
    >>> max_treeil(t5)
    2
    "" "
    if _________:
          (a)
        return 1
    elif _________:
             (b)
        return 1 + _________
                        (c)
    else:
        return max([_________ for b in branches(t)])
                        (d)
```
- i. (1.0 pt) Fill in blank (a).  $\bigcirc$  is\_treeil(t)  $\bigcirc$  not is\_treeil(t)  $\bigcirc$  is\_leaf(t)  $\bigcirc$  is\_treeil(t) or is\_leaf(t)
	- $\bigcirc$  not is\_treeil(t) and is\_leaf(t)
- ii. (1.5 pt) Fill in blank (b).

iii. (1.0 pt) Fill in blank (c).

```
\bigcirc max([max_treeil(b) for b in branches(t)])
```

```
\bigcirc len([max_treeil(b) for b in branches(t)])
```

```
\bigcirc sum([max_treeil(b) for b in branches(t)])
```
- $\bigcirc$  sum([b for b in branches(t) if is\_treeil(b)])
- $\bigcirc$  len([b for b in branches(t) if is\_treeil(b)])

iv. (1.5 pt) Fill in blank (d).

(c)  $(0.0 \text{ points})$  Treeil Treeatment  $(A +$  Question)

## This  $A<sup>+</sup>$  question is not worth any points. This can only affect your course grade if you have a high A and might receive an  $A+$ . Finish the rest of the exam first!

Implement make\_treeil which takes in a non-negative integer n and returns a treeil of depth n. Each node of the treeil has exactly one more child than its parent node. The first branch of a node will have value equal to its parent. Subsequent branches will have a label of exactly one more than the previous branch. The root has a label of 0 and has exactly two children for a tree of depth 1. Here's an example of a treeil of depth 2.

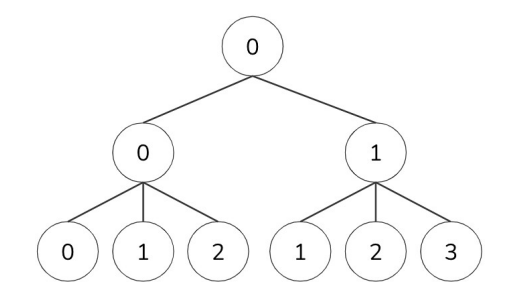

```
def make_treeil(n):
```

```
"""
```

```
Returns a treeil of depth n where each node has one more child than its parent.
  The first branch of a node will have label equal to its parent with subsequent
  branches having label of exactly one more than the previous branch.
  \gg t2 = make_treeil(2)
  >>> print_tree(t2)
  0
    0
      0
       1
       2
    1
       1
       2
       3
  "" ""
  def treeil_tracker(k, parent):
       if n == k:
           return tree(parent)
      return _________
                 (a)
  return treeil_tracker(0, 0)
i. (0.0 pt) Fill in blank (a).
```
No more questions.